# **How To Learn Photoshop Quickly: A Comprehensive Guide for Beginners**

In the realm of digital art and design, the name Adobe Photoshop stands tall as an industry-defining software. Its versatility, power, and vast array of tools make it the go-to choice for photographers, graphic designers, and web developers alike. However, the sheer depth of Photoshop's functionalities can often be daunting to beginners, leading to a common question: **How can I learn Photoshop quickly?**

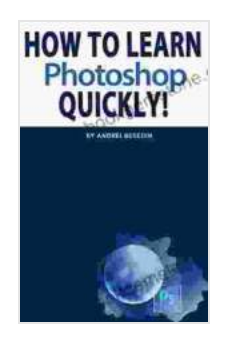

**How To Learn Photoshop Quickly!** by Andrei Besedin  $\star \star \star \star$  5 out of 5 Language : English File size : 19600 KB Text-to-Speech : Enabled Screen Reader : Supported Enhanced typesetting : Enabled Print length : 53 pages Lending : Enabled

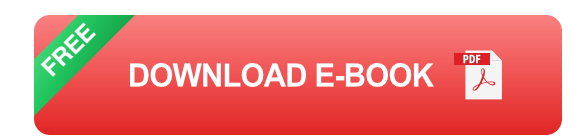

Fear not, aspiring Photoshop enthusiasts! With the right approach and a bit of dedication, anyone can master this powerful software in a relatively short amount of time. In this comprehensive guide, we'll delve into the most effective strategies, providing step-by-step instructions, insider tips, and practical exercises to help you jumpstart your Photoshop journey and achieve proficiency in record time.

#### **1. Start with the Basics:**

Before you dive into advanced techniques, it's essential to lay a solid foundation. Begin by familiarizing yourself with the Photoshop workspace, including the toolbars, panels, and menu bar. Understand the basic concepts of layers, blending modes, and file formats. This will provide a strong base for future learning.

#### **2. Identify Your Goals:**

определите цели, которые вы хотите достичь с помощью Photoshop. Are you interested in photo editing, graphic design, or web development? Knowing your specific objectives will help you prioritize your learning and focus on the most relevant features and techniques.

#### **3. Utilize Online Resources:**

The internet is a treasure trove of resources for learning Photoshop. Take advantage of online courses, tutorials, and articles from reputable sources. Platforms like YouTube, Udemy, and Coursera offer comprehensive video courses taught by experienced professionals.

#### **4. Join Online Communities:**

Connect with other Photoshop enthusiasts and learners by joining online forums and communities. Ask questions, share your progress, and get valuable feedback from experienced users. This is an excellent way to enhance your learning and stay motivated.

#### **5. Practice Regularly:**

As with any skill, practice is paramount. Set aside dedicated time each day to work on Photoshop projects. Experiment with different tools and

techniques, and don't be afraid to make mistakes. The more you practice, the faster you'll progress.

#### **6. Focus on Essential Tools:**

Photoshop is packed with a vast array of tools, but not all of them are equally essential for beginners. Start by mastering the fundamental tools such as the selection tools, adjustment layers, blending modes, and masking techniques. These core skills will serve as the foundation for more advanced tasks.

#### **7. Break Down Complex Tasks:**

When faced with a particularly daunting task, break it down into smaller, manageable steps. This will make the process seem less overwhelming and allow you to focus on each subtask individually.

#### **8. Leverage Automation and Shortcuts:**

Photoshop offers a range of automation and shortcut features that can significantly speed up your workflow. Learn how to use actions, scripts, and keyboard shortcuts to save time and improve your efficiency.

#### **9. Experiment with Different Blending Modes:**

Blending modes are a powerful tool for combining layers and creating various effects. Experiment with different modes to understand how they affect the colors and transparency of your layers. This will unlock creative possibilities and enhance your image editing skills.

#### **10. Seek Professional Guidance:**

If you're serious about becoming a proficient Photoshop user, consider seeking professional guidance. Enroll in a structured course or hire a private tutor who can provide personalized instruction and tailored feedback.

Remember, learning Photoshop quickly is not a race but a journey of continuous improvement. Embrace the learning process, stay dedicated, and take pride in your progress. With persistence and the techniques outlined in this guide, you'll soon be mastering Photoshop and unlocking your creativity like never before.

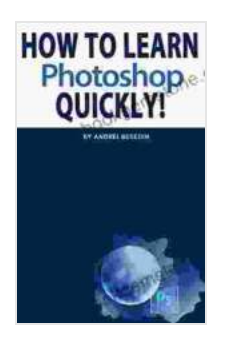

**How To Learn Photoshop Quickly!** by Andrei Besedin

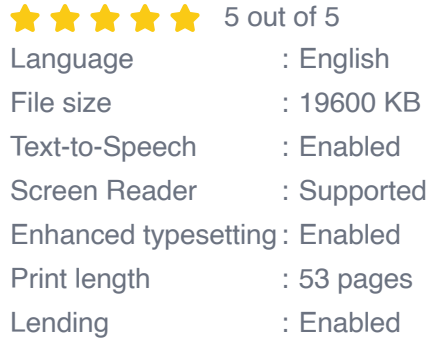

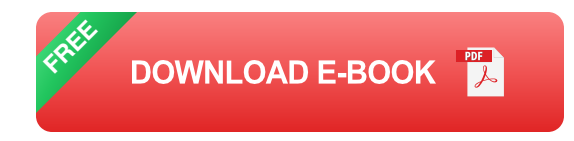

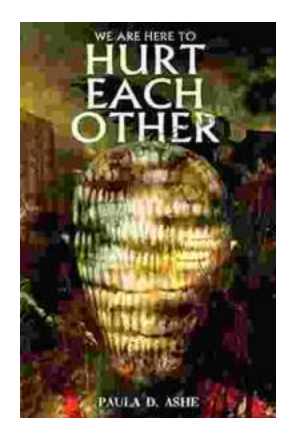

## **[We Are Here To Hurt Each Other: A Deep Dive](https://sanctuary.bookgemstone.com/book/We%20Are%20Here%20To%20Hurt%20Each%20Other%20A%20Deep%20Dive%20into%20the%20Brutality%20of%20Human%20Nature.pdf) into the Brutality of Human Nature**

Yes, I can help you with that. Here is an SEO-friendly HTML article including alt text. \*\*\*\* The human condition is a complex and often paradoxical one. We are capable of...

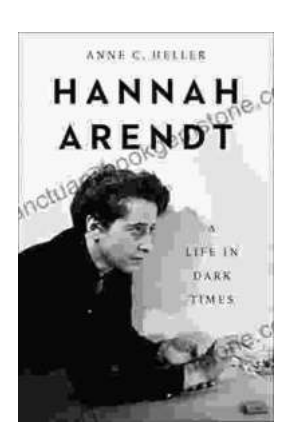

### **[Hannah Arendt: A Life in Dark Times](https://sanctuary.bookgemstone.com/book/Hannah%20Arendt%20A%20Life%20in%20Dark%20Times.pdf)**

Hannah Arendt was a German-American political theorist, philosopher, and historian. She is best known for her work on totalitarianism, the nature of evil,...